# <span id="page-0-0"></span>Equações a Diferenças

Pedro H A Konzen

27 de maio de 2021

# <span id="page-1-0"></span>**Licença**

Este trabalho está licenciado sob a Licença Atribuição-CompartilhaIgual 4.0 Internacional Creative Commons. Para visualizar uma cópia desta licença, visite http://creativecommons.org/licenses/by-sa/4.0/deed.pt\_BR ou mande uma carta para Creative Commons, PO Box 1866, Mountain View, CA 94042, USA.

# <span id="page-2-0"></span>**Prefácio**

Nestas notas de aula são abordados tópicos introdutórios sobre equações a diferenças. Como ferramenta computacional de apoio, exemplos de aplicação de códigos [Python](https://www.python.org) são apresentados, mais especificamente, códigos com suporte da biblioteca de matemática simbólica [SymPy.](https://www.sympy.org)

Agradeço a todos e todas que de modo assíduo ou esporádico contribuem com correções, sugestões e críticas. :)

Pedro H A Konzen

# <span id="page-3-0"></span>**Sumário**

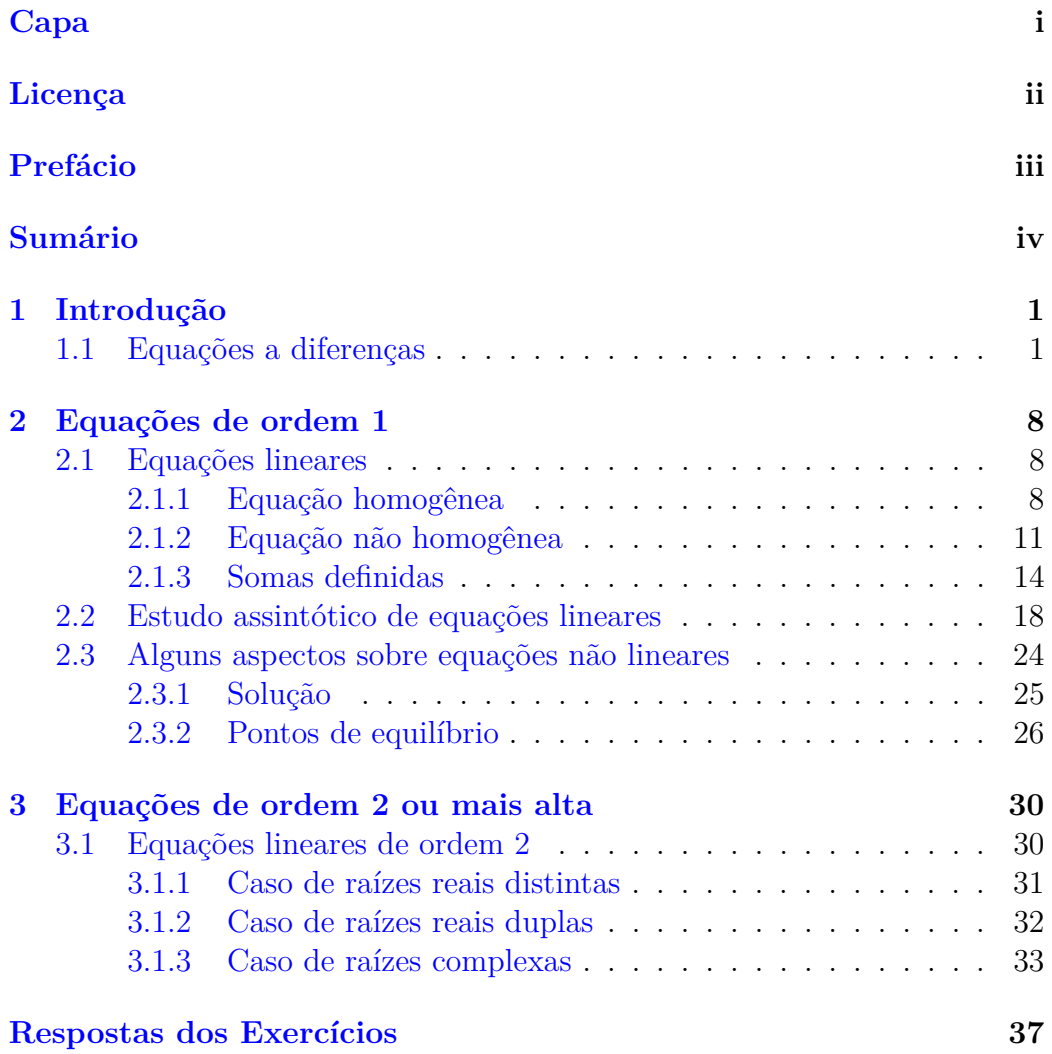

### **[Referências Bibliográficas](#page-43-0) 39**

# <span id="page-5-0"></span>**Capítulo 1**

# **Introdução**

[Vídeo] | [Áudio] | [\[Contatar\]](https://phkonzen.github.io/notas/contato.html)

Neste capítulo, introduzimos conceitos e definições elementares sobre **equações a diferenças**. Por exemplo, definimos tais equações, apresentamos alguns exemplos de modelagem matemática e problemas relacionados.

### <span id="page-5-1"></span>**1.1 Equações a diferenças**

[\[Vídeo\]](https://archive.org/details/ead-intro) | [Áudio] [|\[Contatar\]](https://phkonzen.github.io/notas/contato.html)

Equações a diferenças são aquelas que podem ser escritas na seguinte forma

<span id="page-5-2"></span>
$$
f(y(n+k),y(n+k-1),\ldots,y(n);n) = 0,
$$
\n(1.1)

onde  $n = 0, 1, 2, \ldots, k \geq 0$  número natural e  $y : n \mapsto y(n)$  é função discreta (incógnita).

<span id="page-5-3"></span>**Exemplo 1.1.1.** Vejamos os seguintes exemplos.

a) **Modelo de juros compostos**

$$
y(n+1) = (1+r)y(n)
$$
 (1.2)

Esta equação a diferenças modela uma aplicação corrigida a juros compostos com taxa *r* por período de tempo *n* (dia, mês, ano, etc.). Mais especificamente, seja *y*(0) o valor da aplicação inicial, então

$$
y(1) = (1+r)y(0)
$$
\n(1.3)

é o valor corrigido a taxa *r* no primeiro período (dia, mês, ano). No segundo período, o valor corrigido é

$$
y(2) = (1+r)y(1) \tag{1.4}
$$

e assim por diante.

b) **Equação logística**

$$
y(n+1) = ry(n) \left(1 - \frac{y(n)}{K}\right),
$$
 (1.5)

onde *y*(*n*) representa o tamanho da população no período *n*, *r* é a taxa de crescimento e *K* um limiar de saturação.

c) **Sequência de Fibonacci**[1](#page-6-0)

$$
y(n+2) = y(n+1) + y(n),
$$
\n(1.6)

onde  $y(0) = 1$  e  $y(1) = 1$ .

Uma equação a diferenças [\(1.1\)](#page-5-2) é dita ser de **ordem** *k* (ou de *k*-ésima ordem). É dita ser **linear** quando *f* é função linear nas variáveis dependentes  $y(n+k)$ ,  $y(n+k-1)$ , ...,  $y(n)$ , noutro caso é dita ser **não linear**.

**Exemplo 1.1.2.** No Exemplo [1.1.1,](#page-5-3) temos

- a) O modelo de juros compostos é dado por equação a diferenças de primeira ordem e linear.
- b) A equação logística é uma equação a diferenças de primeira ordem e não linear.
- c) A sequência equação de Fibonacci é descrita por uma equação a diferenças de segunda ordem e linear.

A **solução** de uma equação a diferenças [\(1.1\)](#page-5-2) é uma sequência de números  $(y(n))_{n=0}^{\infty} = (y(0), y(1), \ldots, y(n), \ldots)$  que satisfazem a equação.

<span id="page-6-0"></span><sup>1</sup>Fibonacci, c. 1170 - c. 1240, matemático italiano. Fonte: [Wikipedia.](https://en.wikipedia.org/wiki/Fibonacci)

<span id="page-7-0"></span>**Exemplo 1.1.3.** Vamos calcular os primeiros quatro valores da solução de

$$
y(n+1) = 2y(n) - 1,\t(1.7)
$$

$$
y(0) = 0.\t(1.8)
$$

Para tanto, podemos fazer o seguinte procedimento iterativo. Tendo o valor inicial  $y(0) = 0$ , temos

$$
y(1) = 2y(0) - 1 \tag{1.9}
$$

$$
= 2 \cdot 0 - 1 \tag{1.10}
$$

$$
=-1.\t(1.11)
$$

Calculado  $y(1) = -1$ , temos

$$
y(2) = 2y(1) - 1\tag{1.12}
$$

$$
= 2 \cdot (-1) - 1 \tag{1.13}
$$

$$
=-3.\t(1.14)
$$

Então, seguimos

$$
y(3) = 2y(2) - 1 \tag{1.15}
$$

$$
= 2 \cdot (-3) - 1 \tag{1.16}
$$

$$
=-7.\t(1.17)
$$

$$
y(4) = 2y(3) - 1 \tag{1.18}
$$

$$
= 2 \cdot (-7) - 1 \tag{1.19}
$$

$$
= -15. \t(1.20)
$$

Com estes cálculos, podemos concluir que a solução da equação a diferenças é uma sequência da forma

$$
(y(n))_{n=0}^{\infty} = (0, -1, -3, -7, -15, \ldots). \tag{1.21}
$$

Podemos ilustrar a solução conforme feito na figura abaixo.

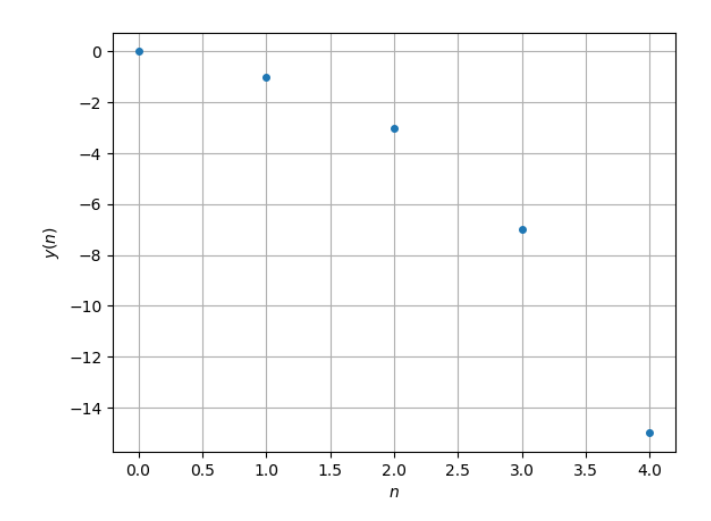

Figura 1.1: Esboço do gráfica da solução da equação a diferenças discutida no Exemplo [1.1.3.](#page-7-0)

Para algumas equações a diferenças, é possível escrever a **solução** como uma **forma fechada**

$$
y(n) = g(n),\tag{1.22}
$$

onde  $n = 0, 1, \ldots$  e  $g : n \mapsto g(n)$  é a **função discreta** que representa a solução.

**Exemplo 1.1.4.** Vamos encontrar a solução para o modelo de juros compostos

$$
y(n+1) = (1+r)y(n), \quad n \ge 0.
$$
 (1.23)

A partir do valor inicial  $y(0)$ , temos

$$
y(1) = (1+r)y(0)
$$
 (1.24)

$$
y(2) = (1+r)y(1) \tag{1.25}
$$

$$
= (1+r)(1+r)y(0)
$$
(1.26)  
(1.27)

$$
= (1+r)^2 y(0) \tag{1.27}
$$

$$
y(3) = (1+r)y(2)
$$
\n
$$
(1.28)
$$
\n
$$
(1.29)
$$
\n
$$
(1.20)
$$

$$
= (1+r)(1+r)^2 y(0)
$$
(1.29)

$$
= (1+r)^3 y(0) \tag{1.30}
$$

$$
\vdots \tag{1.31}
$$

Com isso, podemos inferir que a solução é dada por

. .

$$
y(n) = (1+r)^n y(0), \tag{1.32}
$$

onde o valor inicial *y*(0) é arbitrário.

### **Exercícios resolvidos**

[Vídeo] | [Áudio] | [\[Contatar\]](https://phkonzen.github.io/notas/contato.html)

**ER 1.1.1.** Calcule *y*(10), sendo que

$$
y(n + 1) = 1,05y(n), \quad n \ge 0, y(0) = 1000. \tag{1.33}
$$

**Solução.** Observamos que

$$
y(1) = 1,05y(0) \tag{1.34}
$$

$$
y(2) = 1,05y(1) \tag{1.35}
$$

$$
= 1,05 \cdot 1,05y(0) \tag{1.36}
$$

$$
=1,05^{2}y(0) \tag{1.37}
$$

$$
y(3) = 1,05y(2) \tag{1.38}
$$

$$
= 1,05 \cdot 1,05^2 y(0) \tag{1.39}
$$

$$
=1,05^{3}y(0) \tag{1.40}
$$

$$
\vdots \tag{1.41}
$$

[Notas de Aula - Pedro Konzen](https://phkonzen.github.io/notas) \*/\* [Licença CC-BY-SA 4.0](https://creativecommons.org/licenses/by-sa/4.0/deed.pt_BR)

. .

Com isso, temos que a solução da equação a diferenças é

$$
y(n) = 1.05n y(0).
$$
 (1.42)

Portanto,

$$
y(10) = 1{,}05^{10}y(0)
$$
 (1.43)

$$
= 1,05^{10} \cdot 1000 \tag{1.44}
$$

$$
\approx 1628,89.\tag{1.45}
$$

 $\Diamond$ 

**ER 1.1.2.** Uma semente plantada produz uma flor com uma semente no final do primeiro ano e uma flor com duas sementes no final de cada ano consecutivo. Supondo que cada semente é plantada tão logo é produzida, escreva a equação de diferenças que modela o número de flores *y*(*n*) no final do *n*-ésimo ano.

**Solução.** No final do ano  $n + 2 \geq 0$ , o número de flores é igual a

$$
y(n+2) = 2u(n+2) + 3d(n+2),
$$
\n(1.46)

onde *u*(*n*+ 2) é o número de flores plantadas a um ano e *d*(*n*+ 2) é o número de flores plantas há pelo menos dois anos. Ainda, temos

$$
u(n+2) = u(n+1) + 2d(n+1)
$$
\n(1.47)

e

$$
d(n+2) = u(n+1) + d(n+1).
$$
 (1.48)

Com isso, temos

$$
y(n+2) = 2[u(n+1) + 2d(n-1)] + 3[u(n+1) + d(n-1)] \tag{1.49}
$$

$$
= 2y(n+1) + u(n+1) + d(n+1)
$$
\n(1.50)

$$
= 2y(n+1) + \underbrace{u(n) + 2d(n)}_{u(n+1)} + \underbrace{u(n) + d(n)}_{d(n+1)}
$$
\n(1.51)

$$
= 2y(n + 1) + 2u(n) + 3d(n)
$$
\n(1.52)

$$
= 2y(n) + y(n). \tag{1.53}
$$

Desta forma, concluímos que o número de plantas é modelado pela seguinte equação a diferenças de segunda ordem e linear

$$
y(n+2) = 2y(n+1) + y(n+2).
$$
 (1.54)

 $\Diamond$ 

#### **Exercícios**

[Vídeo] | [Áudio] | [\[Contatar\]](https://phkonzen.github.io/notas/contato.html)

**E 1.1.1.** Classifique as seguintes equações a diferenças quanto a ordem e linearidade. √

a) 
$$
y(n + 1) - \sqrt{2y(n)} = 1
$$
  
\nb)  $ny(n + 1) = y(n) \ln(n + 1)$   
\nc)  $y(n) = y(n + 1) + 2y(n + 2) - 1$   
\nd)  $y(n + 1) - [1 - y(n)] [1 + y(n)] = 0$   
\ne)  $y(n + 2) = n\sqrt{y(n)}$ 

**E 1.1.2.** Para cada uma das seguintes equações a diferenças, calcule *y*(3). a) *y*(*n* + 1) − √  $2y(n) = 1, y(0) = 1$ b)  $ny(n+1) = y(n) \ln(n+1), y(1) = 1$ 

**E 1.1.3.** Para cada uma das seguintes equações a diferenças, calcule *y*(4).

a) 
$$
y(n) = y(n + 1) + 2y(n + 2) - 1
$$
,  $y(0) = 1, y(1) = 0$   
b)  $y(n + 2) = n\sqrt{y(n)}$ ,  $y(0) = 1, y(1) = 1$ 

**E 1.1.4.** Encontre a equação a diferenças que modela o saldo devedor anual de uma cliente de cartão de crédito com taxa de juros de 200% a.a. (ao ano), considerando uma dívida inicial no valor de *y*(0) reais e que o cartão não está mais em uso.

**E 1.1.5.** Considere uma espécie de seres vivos monogâmicos que após um mês de vida entram na fase reprodutiva. Durante a fase reprodutiva, cada casal produz um novo casal por mês. Desconsiderando outros fatores (por exemplo, mortalidade, perda de fertilidade, etc.), encontre a equação a diferenças que modela o número de casais no *n*-ésimo mês.

# <span id="page-12-0"></span>**Capítulo 2**

# **Equações de ordem 1**

[Vídeo] | [Áudio] | [\[Contatar\]](https://phkonzen.github.io/notas/contato.html)

Neste capítulo, discutimos de forma introdutória sobre **equações a diferenças de primeira ordem**. Tais equações podem ser escritas na forma

$$
f(y(n+1), y(n); n) = 0,
$$
\n(2.1)

onde  $n = 0, 1, \ldots$  e  $y : n \mapsto y(n)$  é função discreta (incógnita).

### <span id="page-12-1"></span>**2.1 Equações lineares**

[Vídeo] | [Áudio] | [\[Contatar\]](https://phkonzen.github.io/notas/contato.html)

Nesta seção, discutimos sobre equações a diferenças de ordem 1 e lineares. Tais equações podem ser escritas na seguinte forma

$$
y(n + 1) = a(n)y(n) + g(n),
$$
\n(2.2)

onde *n* = *n*<sub>0</sub>, *n*<sub>0</sub> + 1, ..., sendo *n*<sub>0</sub> um número inteiro, *a* : *n* → *a*(*n*) e *g* : *n* → *g*(*n*) é o termo fonte. A equação é dita ser **homogênea** quando *g* ≡ 0 e, caso contrário, é dita ser **não homogênea**.

#### <span id="page-12-2"></span>**2.1.1 Equação homogênea**

[\[Vídeo\]](https://archive.org/details/ead-o1h) | [Áudio] | [\[Contatar\]](https://phkonzen.github.io/notas/contato.html)

A solução de uma equação a diferenças de ordem 1, linear e homogênea

<span id="page-13-2"></span>
$$
y(n+1) = a(n)y(n), \quad n \ge n_0,
$$
\n(2.3)

pode ser obtida por iterações diretas. Para  $n \geq n_0$  temos

$$
y(n+1) = a(n)y(n) \tag{2.4}
$$

$$
= a(n)a(n-1)y(n-1)
$$
\n(2.5)

$$
= a(n)a(n-1)a(n-2)y(n-2)
$$
\n(2.6)

$$
\vdots \tag{2.7}
$$

$$
= a(n)a(n-1)\cdots a(n_0)y(n_0).
$$
 (2.8)

Ou seja, dado o valor inicial  $y(n_0)$ , temos a solução<sup>[1](#page-13-0)</sup>

$$
y(n) = a(n_0)a(n_0 + 1)\cdots a(n-1)y(n_0).
$$
 (2.9)

A fim de termos uma notação mais prática, vamos usar a notação de produtório[2](#page-13-1)

. .

$$
\prod_{i=n_0}^{n-1} a(n) = a(n_0)a(n_0+1)\cdots a(n-1).
$$
 (2.10)

Com esta notação, a solução de [\(2.3\)](#page-13-2) pode ser escrita como segue

<span id="page-13-3"></span>
$$
y(n) = \left[\prod_{i=n_0}^{n-1} a(i)\right] y(n_0), \tag{2.11}
$$

assumindo a notação de que  $\prod_{i=n+1}^{n} a(i) = 1$ .

**Exemplo 2.1.1.** Vamos calcular a solução de

<span id="page-13-4"></span>
$$
y(n+1) = 2y(n), \quad n \ge 0. \tag{2.12}
$$

a) Por iterações diretas.

<span id="page-13-1"></span><sup>2</sup>Veja mais em [Wiki: Produtório.](https://pt.wikipedia.org/wiki/Produt%C3%B3rio)

<span id="page-13-0"></span> $1\text{\AA}$  demonstração por ser feita por indução matemática.

Comparando com  $(2.3)$ , temos  $a(n) = 2$  para todo *n*. Calculando a solução por iterações diretas, temos

$$
y(n+1) = 2y(n)
$$
 (2.13)

$$
= 2 \cdot 2y(n-1) \tag{2.14}
$$

$$
=2^2y(n-1) \tag{2.15}
$$

$$
= 22 \cdot 2y(n-2)
$$
 (2.16)  

$$
= 23 \cdot (n-2)
$$
 (2.17)

$$
=2^{3}y(n-2)
$$
 (2.17)

$$
\vdots
$$
  
= 2<sup>n+1</sup>y(0) (2.18)

ou, equivalentemente, temos a solução

$$
y(n) = 2n y(0).
$$
 (2.19)

b) Por [\(2.11\)](#page-13-3).

$$
y(n) = \left[\prod_{i=0}^{n-1} 2\right] y(0) \tag{2.20}
$$

$$
= \underbrace{(2 \cdot 2 \cdot \cdots \cdot 2)}_{n \text{ vezes}} y(0) \tag{2.21}
$$

$$
=2^{n}y(0). \t\t(2.22)
$$

A solução vale para qualquer valor inicial *y*(0).

No [Python,](https://www.python.org) podemos computar a solução da equação a diferenças [\(2.12\)](#page-13-4) com os seguintes comandos:

 In : from sympy import \* 2 In : n = symbols ('n', integer=true) In : y = symbols ('y', cls = Function ) 4 In : ead =  $Eq(y(n+1), 2*y(n))$  In : rsolve (ead,  $y(n)$ ) Out : 2\*\* n \* C0

### <span id="page-15-0"></span>**2.1.2 Equação não homogênea**

[\[Vídeo\]](https://archive.org/details/ead-o1nh) | [Áudio] | [\[Contatar\]](https://phkonzen.github.io/notas/contato.html)

A solução de uma equação a diferenças de ordem 1, linear e não homogênea

<span id="page-15-3"></span>
$$
y(n + 1) = a(n)y(n) + g(n), \quad n \ge n_0,
$$
\n(2.23)

pode ser obtida por iterações diretas.

Vejamos, para  $n \geq n_0$  temos

$$
y(n+1) = a(n)y(n) + g(n)
$$
\n(2.24)

$$
= a(n) [a(n-1)y(n-1) + g(n-1)] + g(n)
$$
\n(2.25)

$$
= a(n)a(n-1)y(n-1) + a(n)g(n-1) + g(n)
$$
\n(2.26)

$$
= a(n)a(n-1) [a(n-2)y(n-2) + g(n-2)]
$$
  
+a(n)g(n-1) + g(n) (2.27)

$$
+a(n)y(n-1) + y(n)
$$
  
=  $a(n)a(n-1)a(n-2)y(n-2)$  (2.27)

$$
+a(n)a(n-1)g(n-2) + a(n)g(n-1) + g(n)
$$
\n(2.28)

$$
\vdots
$$
\n
$$
= a(n)a(n-1)\cdots a(n_0)y(n_0)
$$
\n
$$
+ a(n_0 + 1)a(n_0 + 2)\cdots a(n)g(n_0)
$$
\n
$$
+ a(n_0 + 2)a(n_0 + 3)\cdots a(n)g(n_0 + 1)
$$
\n
$$
+ \cdots + a(n)g(n-1) + g(n)
$$
\n(2.29)

Logo, podemos inferir que a solução é dada por<sup>[3](#page-15-1)</sup>

$$
y(n) = a(n_0)a(n_0 + 1) \cdots a(n - 1)y(n_0)
$$
  
+a(n\_0 + 1)a(n\_0 + 2) \cdots a(n - 1)g(n\_0)  
+a(n\_0 + 2)a(n\_0 + 3) \cdots a(n - 1)g(n\_0 + 1)  
+ \cdots + a(n - 1)g(n - 2) + g(n - 1) (2.30)

Aqui, por maior praticidade, vamos empregar a notação de somatório<sup>[4](#page-15-2)</sup>

$$
\sum_{i=n_0}^{n} a(i) = a(n_0) + a(n_0 + 1) + \dots + a(n).
$$
 (2.31)

<span id="page-15-1"></span> $3\text{\AA}$  demonstração por ser feita por indução matemática.

<span id="page-15-2"></span><sup>4</sup>Veja mais em [Wiki: Somatório](https://pt.wikipedia.org/wiki/Somat%C3%B3rio)

Com isso, a solução de [\(2.23\)](#page-15-3) pode ser escrita como segue

<span id="page-16-1"></span>
$$
y(n) = \left[\prod_{i=n_0}^{n-1} a(i)\right] y(n_0)
$$
  
+ 
$$
\sum_{i=n_0}^{n-1} \left[\prod_{j=i+1}^{n-1} a(j)\right] g(i).
$$
 (2.32)

No último termo, consideramos a notação  $\sum_{j=i+1}^{i} a(i) = 0$ .

**Exemplo 2.1.2.** Vamos calcular a solução de

$$
y(n+1) = 2y(n) - 1, \quad n \ge 0.
$$
 (2.33)

Comparando com [\(2.23\)](#page-15-3), temos  $a(n) = 2$  e  $g(n) = -1$  para todo  $n$ .

1. Cálculo por iterações diretas.

Calculando a solução por iterações diretas, temos

$$
y(n+1) = 2y(n) - 1 \tag{2.34}
$$

$$
= 2 \cdot [2y(n-1) - 1] - 1 \tag{2.35}
$$

$$
=22y(n-1)-2-1
$$
 (2.36)

$$
= 22 \cdot [2y(n-2) - 1] - 2 - 1 \tag{2.37}
$$

$$
=23y(n-2)-22-2-1
$$
 (2.38)

$$
=2^{n+1}y(0) - \sum_{i=0}^{n} 2^{i}
$$
 (2.39)

Logo, temos

$$
y(n) = 2n y(0) - \sum_{i=0}^{n-1} 2i.
$$
 (2.40)

Este último termo, é a soma dos termos da **progressão geométrica**[5](#page-16-0) de razão *q* = 2 e termo inicial 1 (veja Subseção [2.1.3\)](#page-18-0), i.e.

· · ·

$$
\sum_{i=0}^{n-1} q^i = \frac{1-q^n}{1-q}.\tag{2.41}
$$

<span id="page-16-0"></span><sup>5</sup>Veja mais em [Wiki:Progressão geométrica.](https://pt.wikipedia.org/wiki/Progress%C3%A3o_geom%C3%A9trica)

Portanto, a solução [\(2.23\)](#page-15-3) é

$$
y(n) = 2n y(0) - \frac{1 - 2n}{1 - 2}
$$
 (2.42)

$$
=2^n y(0) - 2^n + 1.
$$
\n(2.43)

2. Cálculo por [\(2.32\)](#page-16-1).

$$
y(n) = \left[\prod_{i=n_0}^{n-1} a(i)\right] y(n_0)
$$
 (2.44)

$$
+\sum_{i=n_0}^{n-1} \left[\prod_{j=i+1}^{n-1} a(j)\right] g(i) \tag{2.45}
$$

$$
= \left[\prod_{i=0}^{n-1} 2\right] y(0) \tag{2.46}
$$

$$
+\sum_{i=0}^{n-1} \left[\prod_{j=i+1}^{n-1} 2\right](-1) \tag{2.47}
$$

<span id="page-17-0"></span>
$$
=2^{n}y(0)-\sum_{i=0}^{n-1}2^{n-1-i}
$$
\n(2.48)

$$
=2^{n}y(0) - 2^{n-1}\sum_{i=0}^{n-1}2^{-i}
$$
\n(2.49)

Este último somatório é a soma dos termos da progressão geométrica de razão  $q = 1/2$  e termo inicial 1 ((veja Subseção [2.1.3\)](#page-18-0), equação [\(2.60\)](#page-18-1)). Logo,

$$
\sum_{i=0}^{n-1} 2^{-i} = \frac{1 - \left(\frac{1}{2}\right)^n}{1 - \frac{1}{2}} \tag{2.50}
$$

$$
=2(1-2^{-n}).
$$
\n(2.51)

Retornando a [\(2.49\)](#page-17-0), temos

$$
y(n) = 2n y(0) - 2n-1 \cdot 2 \cdot (1 - 2-n)
$$
 (2.52)

<span id="page-17-1"></span>
$$
=2ny(0) - 2n + 1.
$$
 (2.53)

A solução vale para qualquer valor inicial *y*(0).

No [Python,](https://www.python.org) podemos computar a solução da equação a diferenças [\(2.12\)](#page-13-4) com os seguintes comandos:

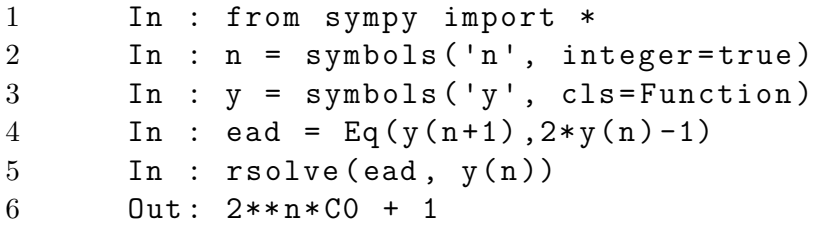

Observamos que esta solução é equivalente à [\(2.53\)](#page-17-1), pois

$$
y(n) = 2n y(0) - 2n + 1
$$
 (2.54)

$$
=2^{n}[y(0)-1]+1,
$$
\n(2.55)

onde *y*(0) é um valor inicial arbitrário.

#### <span id="page-18-0"></span>**2.1.3 Somas definidas**

<span id="page-18-1"></span>[Vídeo] | [Áudio] | [\[Contatar\]](https://phkonzen.github.io/notas/contato.html)

Seguem algumas somas definidas que podem ser úteis na resolução de equações a diferenças.

$$
\sum_{k=1}^{n} k = \frac{n(n+1)}{2} \tag{2.56}
$$

$$
\sum_{k=1}^{n} k^2 = \frac{n(n+1)(2n+1)}{6}
$$
 (2.57)

$$
\sum_{k=1}^{n} k^3 = \left[\frac{n(n+1)}{2}\right]^2
$$
\n(2.58)

$$
\sum_{k=1}^{n} k^4 = \frac{n(6n^4 + 15n^3 + 10n^2 - 1)}{30}
$$
 (2.59)

$$
\sum_{k=0}^{n-1} q^k = \frac{(1-q^n)}{1-q}, \quad q \neq 1
$$
\n(2.60)

$$
\sum_{k=1}^{n} kq^{k} = \frac{(q-1)(n+1)q^{n+1} - q^{n+2} + q}{(q-1)^{2}}
$$
\n(2.61)

### **Exercícios resolvidos**

[Vídeo] | [Áudio] | [\[Contatar\]](https://phkonzen.github.io/notas/contato.html)

**ER 2.1.1.** Calcule a solução da equação à diferenças

$$
y(n+1) = \frac{1}{2}y(n), \quad n \ge 0,
$$
\n(2.62)

$$
y(0) = 1.\t(2.63)
$$

**Solução.** De [\(2.11\)](#page-13-3), temos

$$
y(n) = \left[\prod_{i=0}^{n-1} \frac{1}{2}\right] y(0) \tag{2.64}
$$

$$
= \left(\frac{1}{2}\right)^n \cdot 1\tag{2.65}
$$

$$
=2^{-n}.\t(2.66)
$$

No [Python,](https://www.python.org) podemos computar a solução deste exercício com os seguintes comandos:

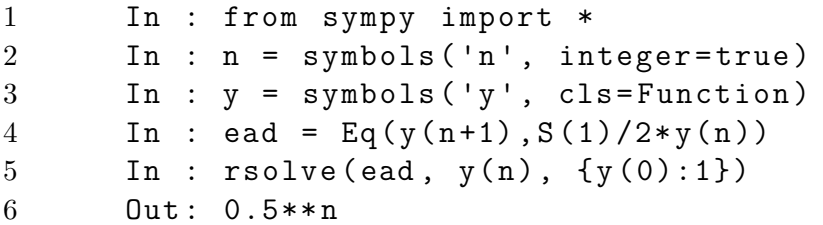

 $\diamondsuit$ 

**ER 2.1.2.** Calcule a solução de

$$
y(n+1) = 2y(n) + \left(\frac{1}{2}\right)^n, \quad n \ge 0,
$$
\n(2.67)

$$
y(0) = 0.\t(2.68)
$$

**Solução.** De [\(2.32\)](#page-16-1), temos

$$
y(n) = \left[\prod_{i=0}^{n-1} 2\right] y(0)
$$
  
+ 
$$
\sum_{i=0}^{n-1} \left[\prod_{j=i+1}^{n-1} 2\right] \cdot \left(\frac{1}{2}\right)^i
$$
 (2.69)

$$
= \sum_{i=0}^{n-1} 2^{n-1-i} \cdot 2^{-i}
$$
 (2.70)

$$
= \sum_{i=0}^{n-1} 2^{n-1} \cdot 2^{-2i} \tag{2.71}
$$

$$
=2^{n-1}\sum_{i=0}^{n-1}\left(\frac{1}{4}\right)^i
$$
\n(2.72)

$$
= 2^{n-1} \cdot \frac{\left[1 - \left(\frac{1}{4}\right)^n\right]}{1 - \frac{1}{4}} \tag{2.73}
$$

$$
= 2^{n-1} \cdot \frac{4}{3} \cdot \left(1 - \frac{1}{4^n}\right) \tag{2.74}
$$

$$
=\frac{4}{3}\left(2^{n-1}-\frac{2^{n-1}}{4^n}\right)
$$
\n(2.75)

$$
=\frac{4}{3}\left(2^{n-1}-2^{n-1}2^{-2n}\right)\tag{2.76}
$$

$$
=\frac{4}{3}\left(2^{n-1}-2^{-n-1}\right)\tag{2.77}
$$

$$
=\frac{2}{3}\left(2^{n}-2^{-n}\right).\t(2.78)
$$

No [Python,](https://www.python.org) podemos computar a solução deste exercício com os seguintes comandos:

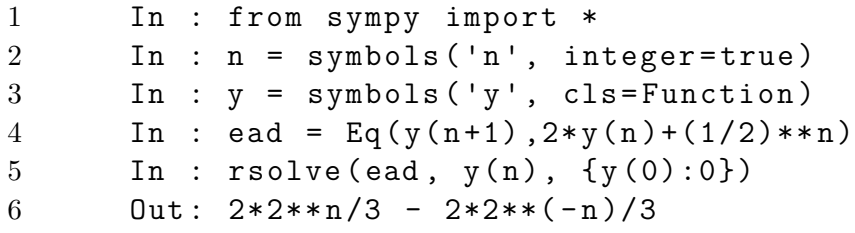

[Notas de Aula - Pedro Konzen](https://phkonzen.github.io/notas) \*/\* [Licença CC-BY-SA 4.0](https://creativecommons.org/licenses/by-sa/4.0/deed.pt_BR)

 $\Diamond$ 

**Exercícios**

[Vídeo] | [Áudio] | [\[Contatar\]](https://phkonzen.github.io/notas/contato.html)

**E 2.1.1.** Calcule a solução de

$$
y(n+1) = 3y(n), \quad n \ge 0. \tag{2.79}
$$

**E 2.1.2.** Calcule a solução de

$$
y(n+1) = \frac{1}{3}y(n), \quad n \ge 0,
$$
\n(2.80)

$$
y(0) = -1.\t(2.81)
$$

**E 2.1.3.** Considere um empréstimo de \$100 a uma taxa mensal de 1%. Considerando  $y(0) = 100$ , qual o valor de  $y(n)$  no *n*-ésimo mês? Modele o problema como uma equação à diferenças e calcule sua solução. Então, calcule o valor da dívida no 36º mês.

**E 2.1.4.** Calcule a solução de

$$
y(n+1) = 3y(n) - 3, \quad n \ge 0,
$$
\n(2.82)

$$
y(0) = 2.\t(2.83)
$$

**E 2.1.5.** Calcule a solução de

$$
y(n+1) = ny(n) + n!, \quad n \ge 0,
$$
\n(2.84)

$$
y(0) = 1.\t(2.85)
$$

#### **E 2.1.6.** Calcule a solução de

$$
y(n+1) = 2y(n) + 2n, \quad n \ge 0,
$$
\n(2.86)

$$
y(0) = 2.\t(2.87)
$$

**E 2.1.7.** Considere um empréstimo de \$100 a uma taxa mensal de 1% e com parcelas mensais fixas de \$1. Considerando *y*(0) = 100, qual o valor de *y*(*n*) no *n*-ésimo mês? Modele o problema como uma equação à diferenças e calcule sua solução.

**E 2.1.8.** Calcule a solução de

$$
y(n+1) = ay(n) + b, \quad n \ge 0,
$$
\n(2.88)

onde *a* e *b* são constantes com  $a \neq 1$ .

### <span id="page-22-0"></span>**2.2 Estudo assintótico de equações lineares**

[\[Vídeo\]](https://archive.org/details/ead-ponto-equilibrio) | [Áudio] | [\[Contatar\]](https://phkonzen.github.io/notas/contato.html)

Nesta seção, vamos introduzir aspectos básicos sobre o comportamento assintótico de soluções de equações a diferenças de primeira ordem e lineares.

Seja

<span id="page-22-1"></span>
$$
y(n+1) = f(y(n), n), \quad n \ge n_0,
$$
\n(2.89)

uma equação a diferenças com valor inicial *y*(*n*0). Dizemos que *y* ∗ é **ponto de equilíbrio** da equação, quando *y* ∗ é tal que

$$
f(y^*, n) = y^*,
$$
\n(2.90)

para todo  $n \geq n_0$ . Neste caso, ao escolhermos  $y(n_0) = y^*$ , então a solução de equação a diferenças [\(2.89\)](#page-22-1) é

$$
y(n) = y^*.\tag{2.91}
$$

<span id="page-22-3"></span>**Exemplo 2.2.1.** Vamos calcular o(s) ponto(s) de equilíbrio de

<span id="page-22-2"></span>
$$
y(n+1) = \frac{4}{3}y(n) - 1, \quad n \ge 0.
$$
 (2.92)

Neste caso, por comparação com  $(2.89)$ , temos  $f(y(n),n) = \frac{4}{5}$ 3  $y(n) - 1$ .

Para calcularmos o(s) ponto(s) de equilíbrio, resolvemos

$$
f(y^*, n) = y^* \tag{2.93}
$$

$$
\frac{4}{3}y^* - 1 = y^* \tag{2.94}
$$

$$
\left(\frac{4}{3} - 1\right)y^* = 1\tag{2.95}
$$

$$
\frac{1}{3}y^* = 1\tag{2.96}
$$

$$
y^* = 3.\tag{2.97}
$$

Com isso, concluímos que  $y^* = 3$  é o único ponto de equilíbrio de  $(2.92)$ .

Notamos que, de fato, ao escolhermos  $y(0) = 3$ , temos

$$
y(1) = \frac{4}{3}y(0) - 1 = 3
$$
 (2.98)

$$
y(2) = \frac{4}{3}y(1) - 1 = 3\tag{2.99}
$$

$$
y(3) = \frac{4}{3}y(1) - 1 = 3\tag{2.100}
$$

$$
\vdots \hspace{1.5cm} (2.101)
$$

$$
y(n) = 3.\tag{2.102}
$$

Seja a equação a diferenças de primeira ordem, linear e com coeficientes constantes

<span id="page-23-0"></span>
$$
y(n+1) = ay(n) + b, \quad n \ge n_0,
$$
\n(2.103)

Se  $a = 1$  e  $b = 0$ , então todo número real  $y^*$  é ponto de equilíbrio de  $(2.103)$ . Agora, se  $a = 1$  e  $b \neq 0$ , então [\(2.103\)](#page-23-0) não tem ponto de equilíbrio. Por fim, se  $a \neq 1$ , então

$$
y^* = \frac{b}{1 - a} \tag{2.104}
$$

é o único ponto de equilíbrio de [\(2.103\)](#page-23-0). Este é o caso do Exemplo [2.2.1.](#page-22-3)

Um ponto de equilíbrio é um **atrator global** quando

$$
\lim_{n \to \infty} y(n) = y^*,\tag{2.105}
$$

para qualquer valor inicial *y*(*n*0). Neste caso, também dizemos que *y* ∗ é um ponto de equilíbrio **assintoticamente globalmente estável**.

Uma equação a diferenças da forma

$$
y(n+1) = ay(n), \quad n \ge n_0,
$$
\n(2.106)

com −1 *< a <* 1, tem *y* <sup>∗</sup> = 0 como atrator global. De fato, a solução desta equação a diferenças é

$$
y(n) = \left[\prod_{i=n_0}^{n-1} a\right] y(n_0) \tag{2.107}
$$

$$
=a^{n-n_0}y(n_0). \t\t(2.108)
$$

Logo, temos

$$
\lim_{n \to \infty} y(n) = \lim_{n \to \infty} a^{n = n_0} \mathbf{y}(n_0)
$$
\n(2.109)

$$
=0.\t(2.110)
$$

**Exemplo 2.2.2.** Para a equação a diferenças

$$
y(n+1) = \frac{1}{2}y(n), \quad n \ge 0,
$$
\n(2.111)

temos que *y* <sup>∗</sup> = 0 é um ponto de equilíbrio assintoticamente globalmente estável.

Um equação a diferenças da forma

<span id="page-24-0"></span>
$$
y(n+1) = ay(n) + b, \quad n \ge n_0,
$$
\n(2.112)

com −1 *< a <* 1, tem

$$
y^* = \frac{b}{1-a} \tag{2.113}
$$

como ponto de equilíbrio assintoticamente globalmente estável. De fato, a

solução desta equação é

$$
y(n) = \left[\prod_{i=n_0}^{n-1} a\right] y(n_0)
$$
  
+ 
$$
\sum_{i=n_0}^{n-1} \left[\prod_{j=i+1}^{n-1} a\right] b
$$
 (2.114)

$$
= a^{n-n_0} y(n_0) + \sum_{i=n_0}^{n-1} a^{n-1-i} b \tag{2.115}
$$

$$
= a^{n-n_0} y(n_0) + a^{n-1} b \sum_{i=n_0}^{n-1} a^{-i}
$$
 (2.116)

$$
= a^{n-n_0} y(n_0) + a^{n-1} b \sum_{j=0}^{n-n_0-1} a^{-j-n_0}
$$
 (2.117)

$$
= a^{n-n_0} y(n_0) + a^{n-n_0-1} b \sum_{j=0}^{n-n_0-1} a^{-j}
$$
 (2.118)

$$
= a^{n-n_0} y(n_0) + a^{n-n_0-1} b \frac{(1 - a^{-(n-n_0)})}{1 - a^{-1}}
$$
\n(2.119)

$$
= a^{n-n_0}y(n_0) + a^{n-n_0-1}b \frac{\frac{a^{n-n_0}-1}{a^{n-n_0}}}{\frac{a-1}{a}} \tag{2.120}
$$

$$
= a^{n-n_0}y(n_0) + b\frac{1-a^{n-n_0}}{1-a}
$$
\n(2.121)

$$
= \left(y(n_0) - \frac{b}{1-a}\right)a^{n-n_0} + \frac{b}{1-a}.\tag{2.122}
$$

Observamos que esta última equação, confirma que

$$
y^* = \frac{b}{1 - a} \tag{2.123}
$$

é ponto de equilíbrio de [\(2.112\)](#page-24-0) e é assintoticamente globalmente estável, pois

$$
\lim_{n \to \infty} y(n) = \lim_{n \to \infty} \left[ \left( y(n_0) - \frac{b}{1-a} \right) a^{n-m} \tau + \frac{b}{1-a} \right]
$$
(2.124)

$$
=\frac{b}{1-a}.\tag{2.125}
$$

**Exemplo 2.2.3.** A equação a diferenças

$$
y(n+1) = 4y(n) - 1, \quad n \ge 0,
$$
\n(2.126)

tem *y* <sup>∗</sup> = 1*/*3 como ponto de equilíbrio, o qual não é um atrator global. De fato, para qualquer escolha de  $y(0) \neq y^*$ , temos

$$
y(n) = \underbrace{\left(y(0) - \frac{1}{3}\right)}_{\neq 0} 4^n + \frac{1}{3}.\tag{2.127}
$$

Logo, vemos que  $y(n) \to \pm \infty$  quando  $n \to \infty$ , onde o sinal é igual ao do termo  $y(0) - 1/3$ .

Observamos as seguintes computações no [Python:](https://www.python.org)

```
1 In : y=1/32 ...: for i in range (1, 31):
3 . . . : y = 4*y-14 ...:
5 ...: y
6 0ut: -21.0
```
Ou seja, *y*(30) = −21*.*0 computando por iterações recorrentes, enquanto que o valor esperado é *y*(30) = 1*/*3, sendo este um ponto de equilíbrio da equação a diferenças.

O que está ocorrendo nestas computações é um fenômeno conhecido como cancelamento catastrófico em máquina. No computador, o valor inicial  $y(0) =$ 1*/*3 é computado com um pequeno erro de arredondamento. Do que vimos acima, se  $y(0) \neq 1/3$ , então  $y(n) \to \pm \infty$  quando  $n \to \infty$ .

No [Python,](https://www.python.org) podemos fazer as computações exatas na aritmética dos números racionais. Para tanto, podemos usar o seguinte código:

```
1 In : from sympy import Rational
2 \ldots: y = \text{Rational}(1,3)3 \quad ...: for i in range <math>(1, 31)</math>:4 . . . : y = 4*y-15 ...:
6 ...: y
7 Out : 1/3
```
#### **Exercícios resolvidos**

[Vídeo] | [Áudio] | [\[Contatar\]](https://phkonzen.github.io/notas/contato.html)

**ER 2.2.1.** Calcule os pontos de equilíbrio de

$$
y(n+1) = ny(n), \quad n \ge 0. \tag{2.128}
$$

**Solução.** Temos que *y* ∗ é ponto de equilíbrio da equações a diferenças, quando

$$
y^* = ny^* \tag{2.129}
$$

$$
(1 - n)y^* = 0 \tag{2.130}
$$

para todo  $n \geq 0$ . Logo,  $y^* = 0$  é ponto de equilíbrio da equação a diferenças.  $\Diamond$ 

**ER 2.2.2.** Verifique se  $y^* = 0$  é ponto de equilíbrio assintoticamente globalmente estável de

$$
y(n+1) = \frac{1}{n+1}y(n), \quad n \ge 0.
$$
 (2.131)

**Solução.** Primeiramente, confirmamos que  $y^* = 0$  é ponto de equilíbrio, pois

$$
\frac{1}{n+1}y^* = 0 = y^*, \quad n \ge 0.
$$
 (2.132)

Por fim, a solução da equação a diferenças é

$$
y(n) = \left[\prod_{i=0}^{n-1} \frac{1}{i+1}\right] y(0) \tag{2.133}
$$

$$
=\frac{1}{n!}y(0).
$$
\n(2.134)

Daí, vemos que

$$
\lim_{n \to \infty} \frac{1}{n!} y(0) = 0 = y^*.
$$
\n(2.135)

Logo, concluímos que  $y^* = 0$  é ponto de equilíbrio assintoticamente globalmente estável da equação a diferenças dada.

 $\Diamond$ 

#### **Exercícios**

[Vídeo] | [Áudio] | [\[Contatar\]](https://phkonzen.github.io/notas/contato.html)

<span id="page-28-1"></span>**E 2.2.1.** Calcule o ponto de equilíbrio de

$$
y(n+1) = -y(n) + 1\tag{2.136}
$$

**E 2.2.2.** O ponto de equilíbrio da equação a diferenças do Exercício [2.2.1](#page-28-1) é um atrator global? Justifique sua resposta.

**E 2.2.3.** Encontre o ponto de equilíbrio de

$$
y(n+1) = \frac{1}{2}y(n) + \frac{1}{2}, \quad n \ge 2,
$$
\n(2.137)

e diga se ele é um atrator global. Justifique sua resposta.

**E 2.2.4.** Encontre o ponto de equilíbrio de

$$
y(n+1) = 2y(n) + 1, \quad n \ge 2,
$$
\n(2.138)

e diga se ele é assintoticamente globalmente estável. Justifique sua resposta.

**E 2.2.5.** Considere um financiamento de valor \$100 com taxa de juros 1% a.m. e amortizações fixas mensais de valor \$*a*. O valor devido  $y(n+1)$ no *n* + 1-ésimo mês pode ser modelado pela seguinte equações a diferenças

$$
y(n+1) = 1,01y(n) - a, \quad n \ge 0,
$$
\n(2.139)

com valor inicial  $y(0) = 100$ . Calcule o valor *a* mínimo a ser amortizado mensalmente de forma que o valor devido permaneça sempre constante.

### <span id="page-28-0"></span>**2.3 Alguns aspectos sobre equações não lineares**

[Vídeo] | [Áudio] | [\[Contatar\]](https://phkonzen.github.io/notas/contato.html)

O estudo de equações a diferenças não lineares é bastante amplo, podendo chegar ao estado da arte. Nesta seção, vamos abordar alguns conceitos fundamentais para a análise de equações de primeira ordem e não lineares, i.e. equações da forma

$$
f(y(n+1),y(n);n) = 0, \quad n \ge n_0 \ge 0,
$$
\n(2.140)

onde *f* é uma função não linear nas incógnitas *y*(*n* + 1) ou *y*(*n*).

#### <span id="page-29-0"></span>**2.3.1 Solução**

[Vídeo] | [Áudio] | [\[Contatar\]](https://phkonzen.github.io/notas/contato.html)

A variedade de formas que uma equação a diferenças não linear pode ter é enorme e não existem formas fechadas para a solução da grande maioria delas. No entanto, sempre pode-se buscar calcular a solução por iteração direta, i.e.

$$
y(n_0) = \text{valor inicial},\tag{2.141}
$$

$$
f(y(n+1),y(n);n) = 0, \ n = n_0, n_0 + 1, n_0 + 2, \dots
$$
 (2.142)

**Exemplo 2.3.1.** Vamos calcular a solução da seguinte equação a diferenças não linear

<span id="page-29-1"></span>
$$
y(n+1) = y2(n), \quad n \ge 0.
$$
 (2.143)

A partir do valor inicial *y*(0) e por iterações diretas, temos

$$
y(1) = y^2(0), \tag{2.144}
$$

$$
y(2) = [y(1)]^2 \tag{2.145}
$$

$$
= \left[y^2(0)\right]^2\tag{2.146}
$$

$$
= y^{2^2}(0), \t(2.147)
$$

$$
y(3) = [y(2)]^2 \tag{2.148}
$$

$$
= \left[y^{2^2}(0)\right]^2\tag{2.149}
$$

$$
= y^{2^3}(0) \tag{2.150}
$$

$$
\vdots \qquad \qquad (2.151)
$$

Disso, podemos inferir que a solução de [2.143](#page-29-1) é

$$
y(n) = y^{2^n}(0). \tag{2.152}
$$

#### <span id="page-30-0"></span>**2.3.2 Pontos de equilíbrio**

[Vídeo] | [Áudio] | [\[Contatar\]](https://phkonzen.github.io/notas/contato.html)

Introduzimos pontos de equilíbrio na Seção [2.2](#page-22-0) e, aqui, vamos estudá-los no contexto de equação a diferenças de primeira ordem e não lineares. Um dos primeiros aspectos a serem notados é que equação não lineares podem ter vários pontos de equilíbrio, ter somente um ou não ter.

**Exemplo 2.3.2.** (Ponto de equilíbrio) Vejamos os seguintes casos:

a)  $y(n+1) = y(n)^2 + 1, n \ge 0$ 

Se *y* ∗ é ponto de equilíbrio, então

$$
y^* = (y^*)^2 + 1\tag{2.153}
$$

$$
(y^*)^2 - y^* + 1 = 0,\t(2.154)
$$

a qual não admite solução real. Ou seja, a equação a diferenças deste item não tem ponto de equilíbrio.

b)  $y(n+1) = y(n)^2, n \ge 0$ 

$$
y^* = (y^*)^2 \tag{2.155}
$$

$$
(y^*)^2 - y^* = 0 \tag{2.156}
$$

$$
y^*(y^*-1) = 0,\t\t(2.157)
$$

Neste caso, a equação a diferenças tem dois pontos de equilíbrio, a saber,  $y_1^* = 0$  e  $y_2^* = 1$ .

c) 
$$
[y(n+1)-1] \cdot [y(n)-1] = 0, n \ge 0
$$

$$
(y^* - 1) \cdot (y^* - 1) = 0 \tag{2.158}
$$

$$
(y^* - 1)^2 = 0 \tag{2.159}
$$

$$
y^* = 1\tag{2.160}
$$

Concluímos que esta equação tem  $y^* = 1$  como seu único ponto de equilíbrio.

d)  $y(n+1) = y(n) \cos(y(n))$ ,  $n > 0$ 

$$
y^* = y^* \cos(y^*) \tag{2.161}
$$

$$
[\cos(y^*) - 1]y^* = 0 \tag{2.162}
$$

$$
\cos\left(y^*\right) = 1\tag{2.163}
$$

Disso, temos que *y* <sup>∗</sup> = 2*kπ*, *k* ∈ Z, são pontos de equilíbrio da equação a diferenças dada.

Equações a diferenças não lineares podem ter pontos de equilíbrio eventuais. Mais especificamente, uma equação a diferenças

<span id="page-31-0"></span>
$$
f(y(n+1), y(n); n) = 0, \quad n \ge n_0,
$$
\n(2.164)

tem *y* ∗ como **ponto de equilíbrio eventual** quando existe *n*<sup>1</sup> *> n*<sup>0</sup> tal que

$$
y(n) = y^*, \quad n \ge n_1. \tag{2.165}
$$

**Exemplo 2.3.3.** (Ponto de equilíbrio eventual) A equação a diferenças

$$
y(n+1) = |2y(n) - 2|, \quad n \ge 0,
$$
\n(2.166)

 $y(0) = 1,$  (2.167)

tem *y* <sup>∗</sup> = 2 como ponto de equilíbrio eventual. De fato, por iterações diretas temos

$$
y(1) = |2y(0) - 2| \tag{2.168}
$$

$$
=|2 \cdot 1 - 2| = 0 \tag{2.169}
$$

$$
y(2) = |2y(1) - 2| \tag{2.170}
$$

$$
=|2 \cdot 0 - 2| = 2 \tag{2.171}
$$

$$
y(3) = |2y(2) - 2| \tag{2.172}
$$

$$
= |2 \cdot 2 - 2| = 2 \tag{2.173}
$$

$$
\vdots \tag{2.174}
$$

$$
y(n) = 2, \quad n \ge 2. \tag{2.175}
$$

Um ponto de equilíbrio *y* <sup>∗</sup> de [\(2.164\)](#page-31-0) é dito ser **estável** quando, para cada  $\epsilon > 0$  existe  $\delta > 0$  tal que

$$
|y(0) - y^*| < \delta \Rightarrow |y(n) - y^*| < \epsilon,\tag{2.176}
$$

para todo *n >* 0. Em outras palavras, para todo *n*, a solução *y*(*n*) está arbitráriamente próxima de *y*<sup>\*</sup> para toda escolha de valor inicial  $y(0) \neq y^*$ suficientemente próximo de *y* ∗ . Quando este não é o caso, *y* ∗ é dito ser ponto de equilíbrio **instável**.

**Exemplo 2.3.4.** Vamos estudar os pontos de equilíbrio de

$$
y(n+1) = (y2(n) - 1)2 + 1, \quad n \ge 0.
$$
 (2.177)

Vamos calcular os pontos de equilíbrio.

$$
y^* = [(y^*)^2 - 1]^2 + 1 \tag{2.178}
$$

$$
y^* = (y^*)^2 - 2y^* + 2 \tag{2.179}
$$

$$
(y^*)^2 - 3y^* + 2 = 0 \tag{2.180}
$$

$$
y_1^* = 1, \quad y_2^* = 2 \tag{2.181}
$$

Tomamos o ponto de equilíbrio  $y^* = 1$ . Seja  $\epsilon > 0$  e escolhemos  $0 < \delta < 1$ tal que  $\delta < \epsilon$ . Então, para qualquer valor inicial

$$
y(0) = 1 \pm \delta \tag{2.182}
$$

temos

$$
y(1) = (y(0) - 1)^2 + 1 \tag{2.183}
$$

$$
= \delta^2 + 1 < 1 + \epsilon \tag{2.184}
$$

#### **Exercícios resolvidos**

[Vídeo] | [Áudio] | [\[Contatar\]](https://phkonzen.github.io/notas/contato.html)

Em construção ...

### **Exercícios**

[Vídeo] | [Áudio] | [\[Contatar\]](https://phkonzen.github.io/notas/contato.html)

Em construção ...

# <span id="page-34-0"></span>**Capítulo 3**

# **Equações de ordem 2 ou mais alta**

[Vídeo] | [Áudio] | [\[Contatar\]](https://phkonzen.github.io/notas/contato.html)

Neste capítulo, temos uma rápida introdução a equações a diferenças de ordem 2 ou mais alta.

### <span id="page-34-1"></span>**3.1 Equações lineares de ordem 2**

[\[Vídeo\]](https://archive.org/details/ead-o2h) | [Áudio] | [\[Contatar\]](https://phkonzen.github.io/notas/contato.html)

Aqui, vamos considerar equações lineares de ordem 2 com coeficientes constantes e homogêneas, i.e. equações da forma

<span id="page-34-2"></span>
$$
y(n+2) + p_1y(n+1) + p_2y(n) = 0,
$$
\n(3.1)

onde  $p_1, p_2 \in \mathbb{R}$ .

A ideia para resolver uma tal equação é de buscar por soluções da forma

$$
y(n) = \lambda^n,\tag{3.2}
$$

onde *λ* é um escalar não nulo (número real ou complexo). Substituindo em  $(3.1)$ , obtemos

$$
\lambda^{n+2} + p_1 \lambda^{n+1} + p_2 \lambda^n = 0 \tag{3.3}
$$

$$
\lambda^{n} \left( \lambda^{2} + p_{1} \lambda + p_{2} \right) = 0. \tag{3.4}
$$

Ou seja, *λ* deve satisfazer a **equação característica**

<span id="page-35-1"></span>
$$
\lambda^2 + p_1 \lambda + p_2 = 0. \tag{3.5}
$$

#### <span id="page-35-0"></span>**3.1.1 Caso de raízes reais distintas**

[Vídeo] | [Áudio] | [\[Contatar\]](https://phkonzen.github.io/notas/contato.html)

Aqui, vamos encontrar a solução geral para [\(3.1\)](#page-34-2) quando a equação característica associada [\(3.5\)](#page-35-1) tem raízes reais distintas. As raízes podem ser obtidas da fórmula de Bhaskara, i.e.

$$
\lambda_1, \lambda_2 = \frac{-p_1 \pm \sqrt{p_1^2 - 4p_2}}{2},\tag{3.6}
$$

onde  $p_1^2 - 4p_2 > 0$ . Com isso, temos as soluções

$$
y_1(n) = \lambda_1^n,\tag{3.7}
$$

$$
y_2(n) = \lambda_2^n. \tag{3.8}
$$

Estas são chamadas de **soluções fundamentais**, pois pode-se mostrar que qualquer solução da equação a diferenças [\(3.1\)](#page-34-2) pode ser escrita como combinação linear de  $y_1(n)$  e  $y_2(n)$ . Ou seja, a solução geral de  $(3.1)$  é

$$
y(n) = c_1 \underbrace{\lambda_1^n}_{y_1(n)} + c_2 \underbrace{\lambda_2^n}_{y_2(n)}, \tag{3.9}
$$

onde *c*<sup>1</sup> e *c*<sup>2</sup> são constantes indeterminadas.

**Exemplo 3.1.1.** Vamos encontrar a solução geral de

$$
y(n+2) - 4y(n) = 0.
$$
\n(3.10)

Para tanto, resolvemos a **equação característica** associada

$$
\lambda^2 - 4 = 0 \tag{3.11}
$$

$$
\lambda^2 = 4\tag{3.12}
$$

$$
\lambda = \pm 2 \tag{3.13}
$$

Com isso, temos as soluções fundamentais  $y_1(n) = (-2)^n e y_2(n) = 2^n$ . A **solução geral** é

$$
y(n) = c_1 \cdot (-2)^n + c_2 \cdot 2^n. \tag{3.14}
$$

#### <span id="page-36-0"></span>**3.1.2 Caso de raízes reais duplas**

[Vídeo] | [Áudio] | [\[Contatar\]](https://phkonzen.github.io/notas/contato.html)

Agora, vamos encontrar a solução geral para [\(3.1\)](#page-34-2) quando a equação característica associada [\(3.5\)](#page-35-1) tem raízes reais duplas, i.e.

$$
\lambda_{1,2} = -\frac{p_1}{2}.\tag{3.15}
$$

Neste caso, múltiplos de

$$
y_1(n) = \lambda_{1,2}^n \tag{3.16}
$$

não nos fornecem todas as soluções possíveis da equação a diferenças. Entretanto, temos que

$$
y_2(n) = n\lambda_{1,2}^{n-1},\tag{3.17}
$$

também é solução. De fato, substituindo em [\(3.1\)](#page-34-2), obtemos

$$
y_2(n+2) + p_1 y_2(n+1) + p_2 y_2(n) = 0 \tag{3.18}
$$

$$
(n+2)\lambda_{1,2}^{n+1} + p_1 \cdot (n+1)\lambda_{1,2}^n + p_2 \cdot n\lambda_{1,2}^{n-1} = 0 \qquad (3.19)
$$

$$
n\lambda_{1,2}^{-1}\left(\underbrace{\lambda_{1,2}^{n+2} + p_1 \cdot \lambda_{1,2}^{n+1} + p_2 \lambda_{1,2}^n}_{=0}\right) + 2\lambda_{1,2}^{n+1} + p_1\lambda_{1,2}^n = 0
$$
 (3.20)

$$
2\left(-\frac{p_1}{2}\right)^{n+1} + p_1\left(-\frac{p_1}{2}\right)^n = 0\tag{3.21}
$$

$$
(-1)^{n+1}\frac{p_1^{n+1}}{2^n} + (-1)^n \frac{p_1^{n+1}}{2^n} = 0
$$
\n(3.22)

$$
0 = 0.\t(3.23)
$$

Com isso, temos que a **solução geral** da equação a diferenças é dada por

$$
y(n) = c_1 \lambda_{1,2}^n + c_2 n \lambda_{1,2}^{n-1}.
$$
\n(3.24)

**Exemplo 3.1.2.** Vamos encontrar a solução geral de

$$
y(n+2) + 4y(n+1) + 4y(n) = 0.
$$
 (3.25)

Começamos encontrando as soluções da equação característica associada

$$
\lambda^2 + 4\lambda + 4 = 0 \tag{3.26}
$$

$$
(\lambda + 2)^2 = 0 \tag{3.27}
$$

$$
\lambda_{1,2} = -2.\t(3.28)
$$

Desta forma, temos as soluções fundamentais

$$
y_1(n) = (-2)^n \tag{3.29}
$$

$$
y_2(n) = n \cdot (-2)^{n-1} \tag{3.30}
$$

e a solução geral

$$
y(n) = c_1 \cdot (-2)^n + c_2 \cdot n \cdot (-2)^{n-1}
$$
\n(3.31)

$$
y(n) = c_1 \cdot (-2)^n + c_2 \cdot n \cdot \frac{(-2)^n}{-2} \tag{3.32}
$$

$$
y(n) = c_1 \cdot (-2)^n + c_2 \cdot n \cdot (-2)^n \tag{3.33}
$$

$$
y(n) = (-2)^n \cdot (c_1 + c_2 \cdot n) \tag{3.34}
$$

#### <span id="page-37-0"></span>**3.1.3 Caso de raízes complexas**

[Vídeo] | [Áudio] | [\[Contatar\]](https://phkonzen.github.io/notas/contato.html)

Agora, vamos encontrar a solução geral para [\(3.1\)](#page-34-2) quando a equação característica associada [\(3.5\)](#page-35-1) tem raízes reais duplas, i.e.

$$
\lambda_{1,2} = \alpha \pm i\beta. \tag{3.35}
$$

Neste caso, temos a **solução geral**

$$
y(n) = c_1(\alpha - i\beta)^n + c_2(\alpha + i\beta)^n.
$$
 (3.36)

**Exemplo 3.1.3.** Vamos encontrar a solução geral de

$$
y(n+2) + 4y(n) = 0.
$$
\n(3.37)

Resolvemos a equação característica associada.

$$
\lambda^2 + 4 = 0\tag{3.38}
$$

$$
\lambda^2 = -4\tag{3.39}
$$

$$
\lambda_{1,2} = \pm 2i \tag{3.40}
$$

Com isso, temos a solução geral

$$
y(n) = c_1 \cdot (-2i)^n + c_2 \cdot (2i)^n. \tag{3.41}
$$

#### **Exercícios resolvidos**

[Vídeo] | [Áudio] | [\[Contatar\]](https://phkonzen.github.io/notas/contato.html)

#### **ER 3.1.1.** A **sequência de Fibonacci**[1](#page-38-0)

$$
1, 1, 2, 3, 5, 8, 13, \dots \tag{3.42}
$$

tem valores iniciais  $y(1) = 1$ ,  $y(2) = 1$  e os demais valores  $y(n + 2) =$  $y(n+1) + y(n)$ . Logo, a sequência é solução da equação a diferenças

$$
y(n+2) - y(n+1) - y(n) = 0, \quad n \ge 1,
$$
\n(3.43)

$$
y(1) = 1, \quad y(2) = 1. \tag{3.44}
$$

Resolva esta equação a diferença de forma a obter uma forma fechada para *y*(*n*), i.e. o *n*-ésimo valor na sequência de Fibonacci.

**Solução.** A equação a diferenças

$$
y(n+2) - y(n+1) - y(n) = 0 \tag{3.45}
$$

é linear e com coeficientes constantes. Desta forma, temos a equação característica associada

$$
\lambda^2 - \lambda - 1 = 0 \tag{3.46}
$$

a qual tem raízes reais distintas

$$
\lambda_1 = \frac{1 - \sqrt{5}}{2},
$$
  

$$
\lambda_2 = \frac{1 + \sqrt{5}}{2}.
$$

Logo, a solução geral desta equação é

$$
y(n) = c_1 \left(\frac{1-\sqrt{5}}{2}\right)^n + c_2 \left(\frac{1+\sqrt{5}}{2}\right)^n, \quad n \ge 1.
$$
 (3.47)

Agora, aplicando os valores iniciais  $y(1) = 1$  e  $y(2) = 2$ , obtemos

$$
y(1) = 1 \Rightarrow c_1\left(\frac{1-\sqrt{5}}{2}\right) + c_2\left(\frac{1+\sqrt{5}}{2}\right) = 1
$$

$$
y(2) = 1 \Rightarrow c_1\left(\frac{1-\sqrt{5}}{2}\right)^2 + c_2\left(\frac{1+\sqrt{5}}{2}\right)^2 = 1
$$

<span id="page-38-0"></span><sup>1</sup> Leonardo Fibonacci, c.1170 - c1250, matemático italiano. Fonte: [Wikipédia.](https://pt.wikipedia.org/wiki/Leonardo_Fibonacci)

Resolvendo, obtemos

$$
c_1 = -\frac{1}{\sqrt{5}},\tag{3.48}
$$

$$
c_2 = \frac{1}{\sqrt{5}}.\t(3.49)
$$

Concluímos que a solução é

$$
y(n) = -\frac{1}{\sqrt{5}} \left( \frac{1 - \sqrt{5}}{2} \right)^n + \frac{1}{\sqrt{5}} \left( \frac{1 + \sqrt{5}}{2} \right)^n, \quad n \ge 1.
$$
 (3.50)

**ER 3.1.2.** Entre a solução da seguinte equações a diferenças

$$
y(n+2) - 2y(n+1) + y(n) = 0, \quad n \ge 0,
$$
\n(3.51)

$$
y(0) = 1, \quad y(1) = 1. \tag{3.52}
$$

**Solução.** Trata-se de uma equação a diferenças de ordem 2 com coeficientes constantes e homogênea. A equação característica associada é

$$
\lambda^2 - 2\lambda + 1 = 0\tag{3.53}
$$

com raízes reais duplas *λ*1*,*<sup>2</sup> = 1. Assim sendo, a solução geral é

$$
y(n) = c_1 \cdot 1^n + c_2 \cdot n \cdot 1^n \tag{3.54}
$$

$$
= c_1 + c_2 \cdot n. \tag{3.55}
$$

Aplicando os valores iniciais, obtemos

$$
y(0) = 1 \Rightarrow c_1 = 1 \tag{3.56}
$$

$$
y(1) = 1 \Rightarrow 1 + c_2 = 1 \tag{3.57}
$$

Logo, temos  $c_1 = 1$  e  $c_2 = 0$ . Concluímos que a solução é a sequência constante

$$
y(n) = 1.\tag{3.58}
$$

 $\Diamond$ 

**ER 3.1.3.** Resolva a seguinte equação a diferenças

$$
y(n+2) - 2y(n+1) + 2 = 0.
$$
\n(3.59)

[Notas de Aula - Pedro Konzen](https://phkonzen.github.io/notas) \*/\* [Licença CC-BY-SA 4.0](https://creativecommons.org/licenses/by-sa/4.0/deed.pt_BR)

 $\Diamond$ 

**Solução.** Sendo a equação a diferenças linear homogênea com coeficientes constantes, resolvemos a equação característica

$$
\lambda^2 - 2\lambda + 2 = 0\tag{3.60}
$$

$$
\lambda_{1,2} = \frac{2 \pm \sqrt{2^2 - 4 \cdot 2}}{2} \tag{3.61}
$$

$$
\lambda_{1,2} = 1 \pm i \tag{3.62}
$$

Sendo estas as raízes, temos a solução geral

$$
y(n) = c_1(1 - i)^n + c_2(1 + i)^n.
$$
 (3.63)

 $\Diamond$ 

### **Exercícios**

[Vídeo] | [Áudio] | [\[Contatar\]](https://phkonzen.github.io/notas/contato.html)

**E 3.1.1.** Calcule a solução geral de

$$
y(n+2) - 5y(n+1) + 6y(n) = 0
$$
\n(3.64)

**E 3.1.2.** Calcule a solução geral de

$$
y(n+2) - 4y(n+1) + 4y(n) = 0
$$
\n(3.65)

**E 3.1.3.** Calcule a solução geral de

$$
y(n+2) + 4y(n+1) + 13y(n) = 0
$$
\n(3.66)

**E 3.1.4.** Resolva

$$
y(n+2) - 2y(n+1) - 8y(n) = 0, \quad n \ge 0,
$$
\n(3.67)

$$
y(0) = 2, \quad y(1) = -1. \tag{3.68}
$$

# <span id="page-41-0"></span>**Resposta dos Exercícios**

**E 1.1.1.** a) ordem 1, linear; b) ordem 1, linear; c) ordem 2, linear; d) ordem 1, não linear; e) ordem 2, não linear;

- **E 1.1.2.** a)  $y(3) = 3 + 3\sqrt{2}$ ; b)  $y(3) = \frac{1}{2} \ln(2) \ln(3)$
- **E** 1.1.3. a)  $y(4) = 1$ ; b)  $y(4) = 0$
- **E** 1.1.4.  $y(n+1) = 3y(n)$ .
- **E 1.1.5.** Sequência de Fibonacci
- **E** 2.1.1.  $y(n) = 3^n y(0)$
- **E** 2.1.2.  $y(n) = -\frac{1}{3n}$ 3*<sup>n</sup>*

**E 2.1.3.**  $y(n + 1) = 1,01 \cdot y(n), y(0) = 100; y(n) = 100 \cdot 1,01^n; y(36) ≈$ 143*,*08

**E** 2.1.4.  $y(n) = \frac{1}{2}(3^n + 3)$ 

**E** 2.1.5.  $y(n) = n!$ 

**E 2.1.6.** 
$$
y(n) = 2^n \left( \frac{n}{2} + 2 \right)
$$

\n**E 2.1.7.**  $y(n+1) = 1,01 \cdot y(n) - 1, y(0) = 100; y(n) = 100;$ 

\n**E 2.1.8.**  $y(n) = \left( y(0) - \frac{b}{1-a} \right) a^n + \frac{b}{1-a}$ 

\n**E 2.2.1.**  $1/2$ 

\n**E 2.2.2.** não

\n**E 2.2.3.**  $y^* = 1$ ; attractor global

\n**E 2.2.4.**  $y^* = -1$ ; não é assintoticamente globalmente estável

\n**E 2.2.5.**  $a = 1$ 

\n**E 3.1.1.**  $y(n) = c_1 \cdot 2^n + c_2 \cdot 3^n$ 

\n**E 3.1.2.**  $y(n) = 2^n(c_1 + c_2 \cdot n)$ 

\n**E 3.1.3.**  $y(n) = c_1(-2-3i)^n + c_2(-2+3i)^n$ 

**E** 3.1.4.  $y(n) = \frac{3}{2}(-2)^n + \frac{1}{2}$  $\frac{1}{2}4^n$ 

# <span id="page-43-0"></span>**Referências Bibliográficas**

- [1] Boyce, W.E. e R.C. DiPrima: **Equações diferenciais elementares e problemas de valores de contorno**. LTC, 10. edição, 2017.
- [2] Elaydi, S.: **An introduction to difference equations**. Springer, 3. edição, 2005.